## **Event Abflug Problemstellung / Ziele des Abflugverfahrens**

- 1. Jeder Pilot soll seine eigene Abflugentscheidung treffen
- 2. Das gegenseitige Auflauern an der Abfluglinie und hinterherfliegen soll erschwert werden

Jeder IGC-zugelassene Logger hat die Möglichkeit (mehr oder weniger versteckt), mittels eines **Pilot Events** bestimmte Ereignisse im Flug zu markieren. Der Pilot gibt sich mit dem Event sein individuelles **Abflugfenster** von festzulegender Länge (10min) frei.

Dieses Fenster öffnet sich 10min nach dem Event (**Abflugverzögerung**).

## **PEV/Event Abflug**

Beim Betätigen des Events wird eine Zeile in die IGC-Datei eingefügt mit der Uhrzeit und der Information, dass der PEV betätigt wurde. Die Zeile hat das Format

#### "**EhhmmssPEV**"

mit hh = Stunde, mm = Minute, ss = Sekunde, also z.B. **E104948PEV** für ein PEV um **10:49:48**. Dies kann mit dem Auswerteprogramm oder mit einem Texteditor in der IGC-Datei (z.B. mit Textsuche nach PEV) kontrolliert werden.

# **PEV/Event Abflug**

- Die Wettbewerbsleitung **kann** die Option "Event Abflug" festlegen
	- Es wird **ein primärer Event-FR** definiert
- 10 Minuten nach Aktivierung des PEV öffnet ein 10 Minuten Abflugfenster

**Mehr als ein Pilot-Event (PEV) innerhalb 30s** zählen als ein Event (der erste definiert das Zeitfenster)

- Jeder Pilot darf **drei Mal** den PEV betätigen (abzüglich derer innerhalb des 30s Fensters nach einem gültigen PEV) - alle folgenden sind ungültig. Wird die Öffnung der Abfluglinie verschoben werden zuvor getätigte PEVs nicht zu diesen drei PEVs gezählt.
- **Jeder** der drei möglichen PEV startet die Sequenz neu

### **Handhabung/Auswertung des Verfahrens**

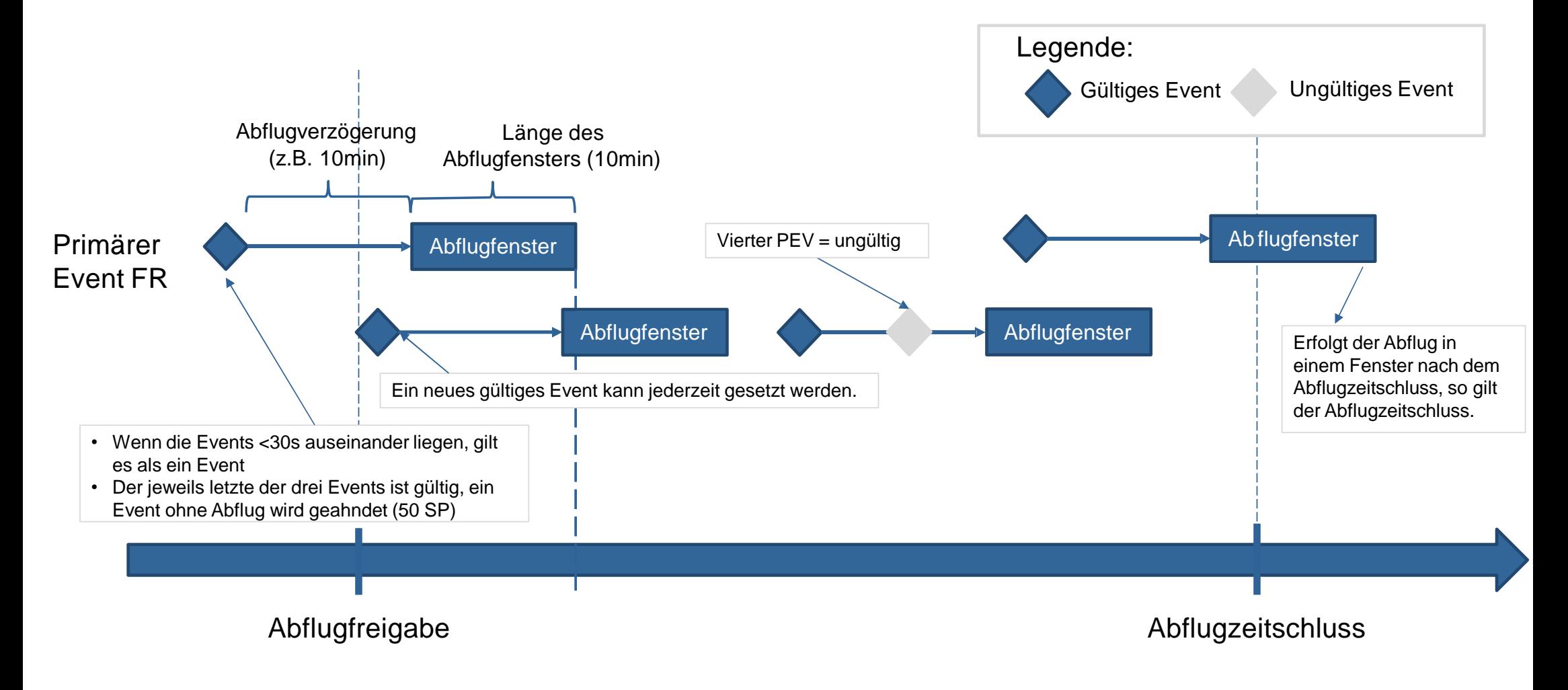

## **Beispiele rot = Abflug nur mit Strafpunkten möglich, grün = Abflug möglich**

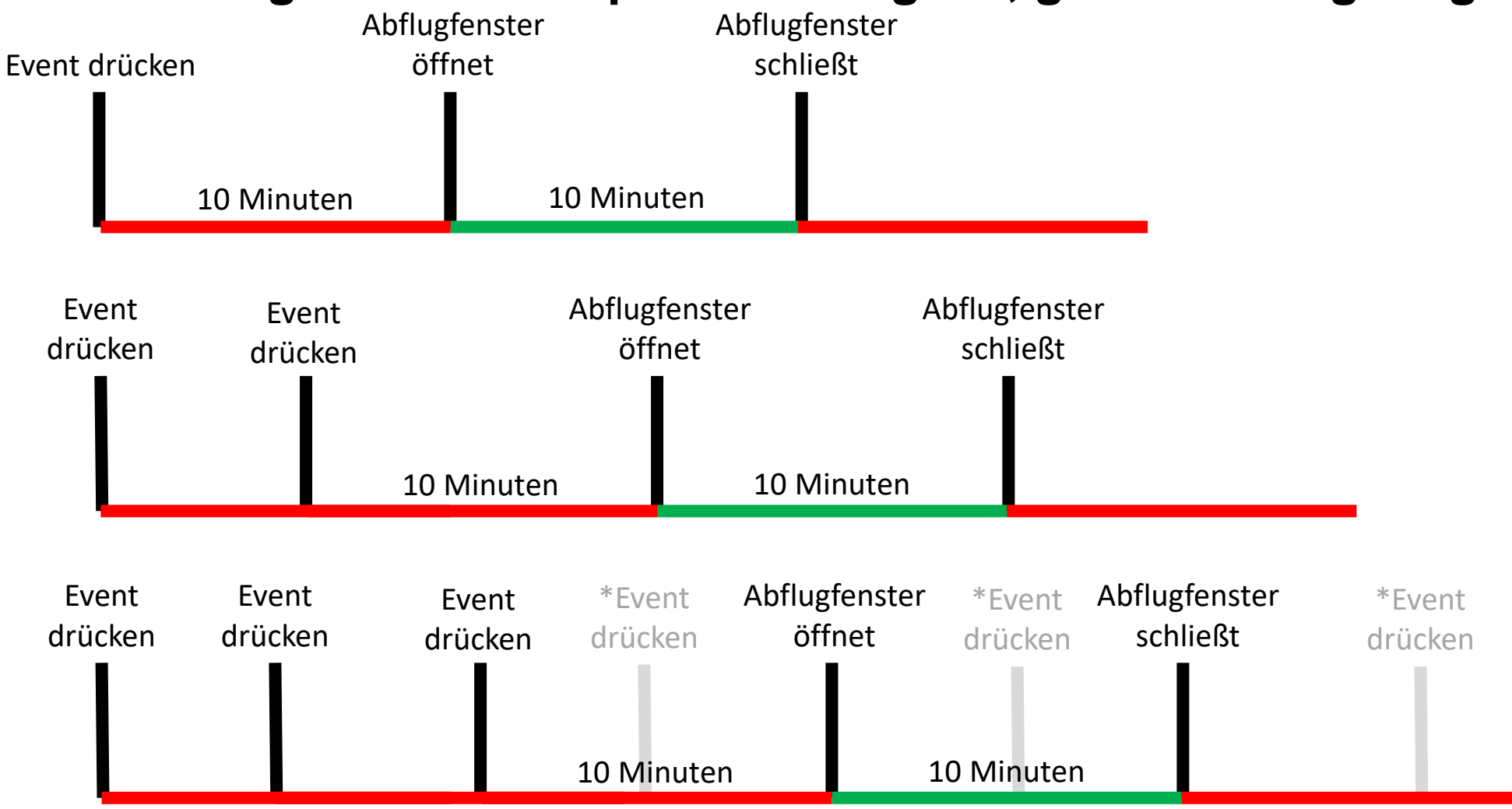

\* Alle Events nach dem 3. PEV werde nicht berücksichtigt

## **Beispiele rot = Abflug nur mit Strafpunkten möglich, grün = Abflug möglich**

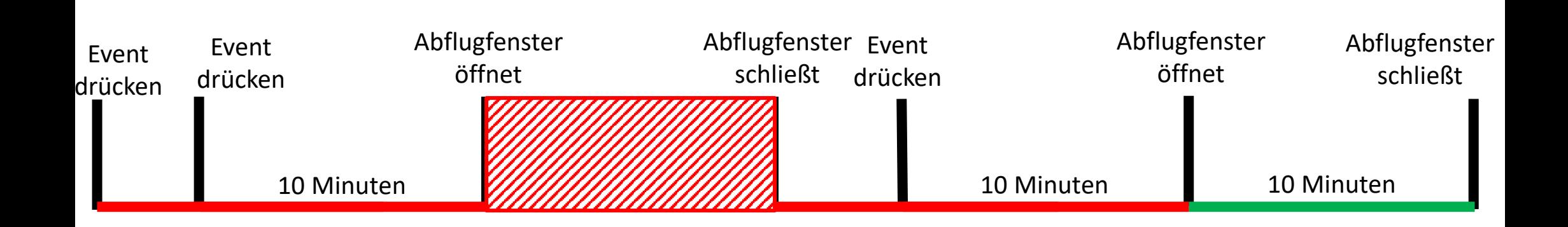

➢ **Jeder** der drei möglichen PEV startet die Sequenz neu

➢ **Auch nach einem gültigen Abflug**

## **Beispiele – PEV ≥ 10 Minuten vor Abflugfreigabe**

rot gepunktet = kein Abflug möglich, rot = Abflug nur mit Strafpunkten möglich, grün = Abflug möglich

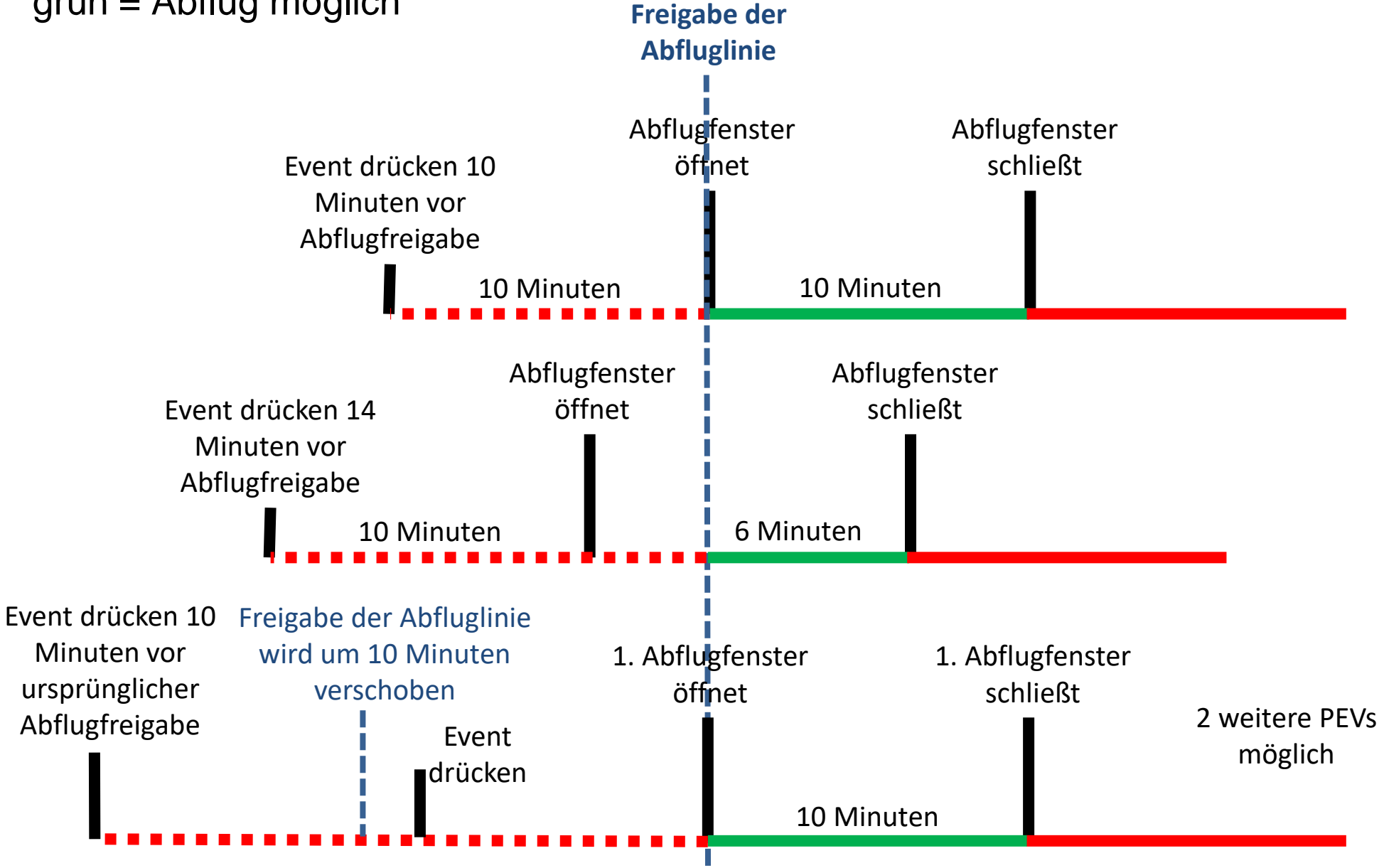

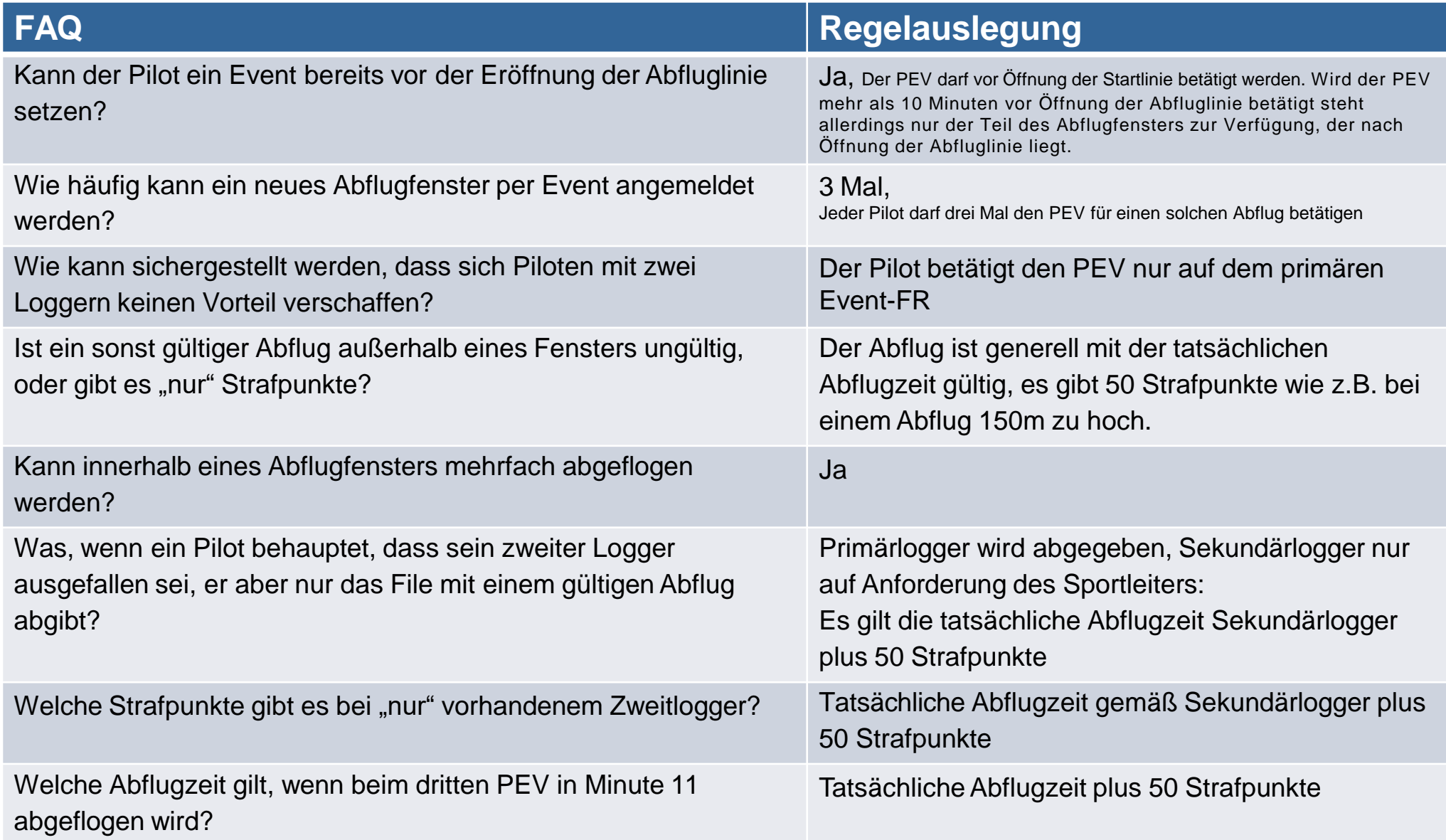

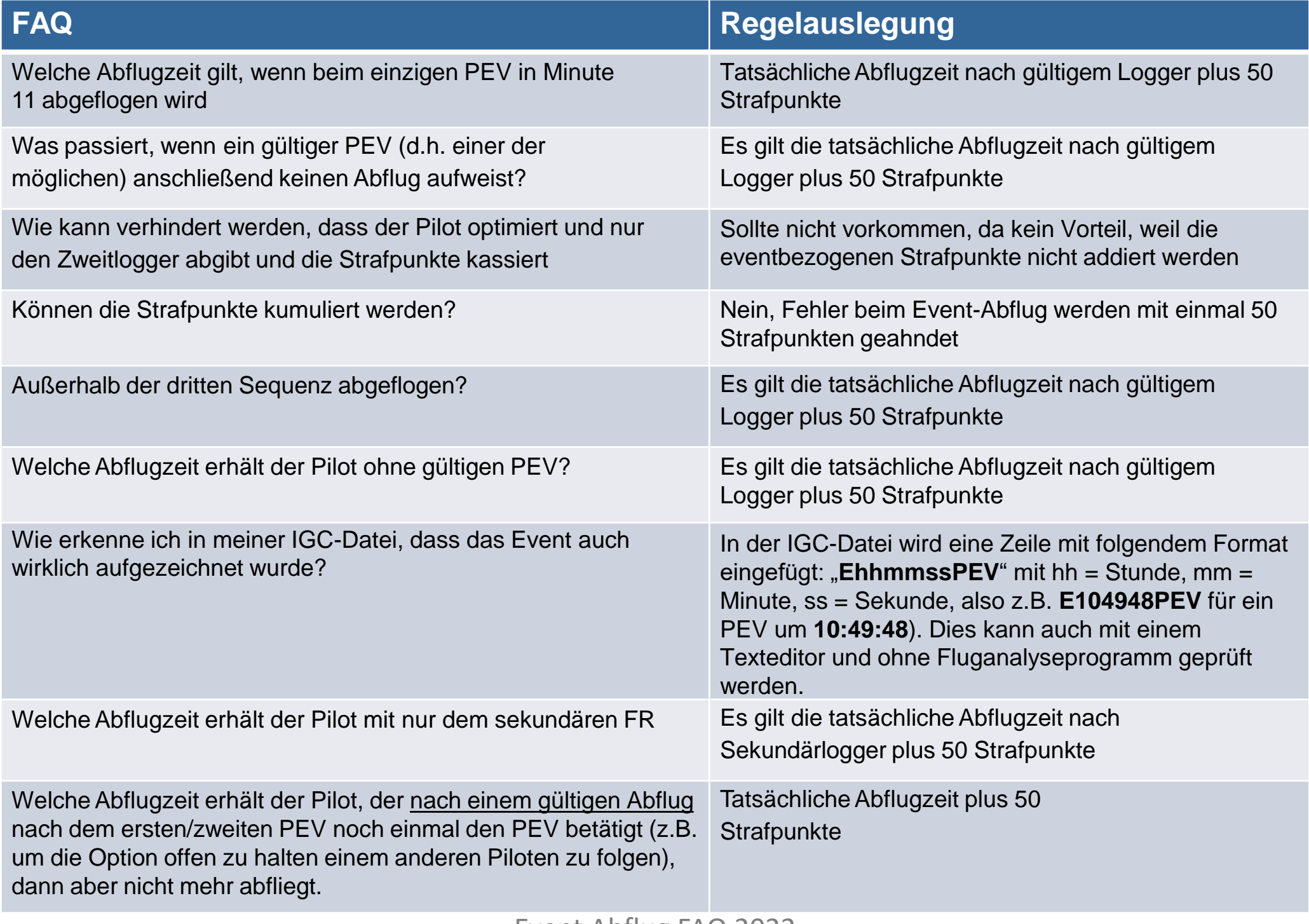